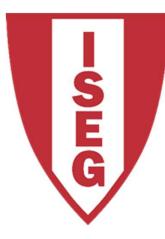

#### LISBON School of Economics & Management

UNIVERSIDADE DE LISBOA

# Introduction to SQL

Carlos J. Costa

Carlos J. Costa, 2019

- Structured Query Language
- domain-specific language
- developed at IBM
- developed by Donald D. Chamberlin and Raymond F. Boyce
- in the early 1970s
- initially called SEQUEL

#### DDL - Data Definition Language

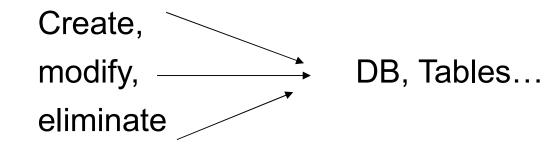

DML – Data Manipulation Language

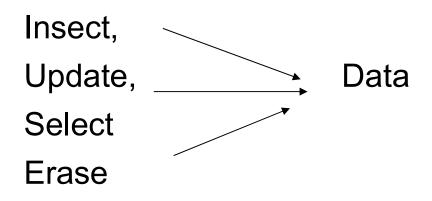

#### How to select all ?

| idClien | t name              | address | age |
|---------|---------------------|---------|-----|
| 1       | João Silva          | Lisboa  | 37  |
| 2       | Maria Simões        | Porto   | 21  |
| 3       | Ana Marques         | Porto   | 35  |
| 4       | Carla Silva         | Lisboa  | 22  |
| 5       | Leonor Santo        | Porto   | 19  |
| 6       | Catarina<br>Marques | Porto   | 38  |

#### Select \*

From Client

Where address="Lisboa"

| idClien | t name              | address | age |
|---------|---------------------|---------|-----|
| 1       | João Silva          | Lisboa  | 37  |
| 2       | Maria Simões        | Porto   | 21  |
| 3       | Ana Marques         | Porto   | 35  |
| 4       | Carla Silva         | Lisboa  | 22  |
| 5       | Leonor Santo        | Porto   | 19  |
| 6       | Catarina<br>Marques | Porto   | 38  |

#### Select name

From Client

Where address="Lisboa"

| idClien | t name              | address | age |
|---------|---------------------|---------|-----|
| 1       | João Silva          | Lisboa  | 37  |
| 2       | Maria Simões        | Porto   | 21  |
| 3       | Ana Marques         | Porto   | 35  |
| 4       | Carla Silva         | Lisboa  | 22  |
| 5       | Leonor Santo        | Porto   | 19  |
| 6       | Catarina<br>Marques | Porto   | 38  |

#### Select name

#### From Client

Where age>30

| idClien | t name              | address | age |
|---------|---------------------|---------|-----|
| 1       | João Silva          | Lisboa  | 37  |
| 2       | Maria Simões        | Porto   | 21  |
| 3       | Ana Marques         | Porto   | 35  |
| 4       | Carla Silva         | Lisboa  | 22  |
| 5       | Leonor Santo        | Porto   | 19  |
| 6       | Catarina<br>Marques | Porto   | 38  |

Select <column>

From <Table>

Where <condition>

=, <>, Like, not, and, or,

#### List all the clients from Lisbon and all the clientes Porto:

Select \*

From Client

Where address="Lisbon" or address = "Porto"

| idClien | t name              | address | age |
|---------|---------------------|---------|-----|
| 1       | João Silva          | Lisboa  | 37  |
| 2       | Maria Simões        | Porto   | 21  |
| 3       | Ana Marques         | Porto   | 35  |
| 4       | Carla Silva         | Lisboa  | 22  |
| 5       | Leonor Santo        | Porto   | 19  |
| 6       | Catarina<br>Marques | Porto   | 38  |

• Suppose you want all the orders of a client?

Client(idClient, name,address,age)

Order(idOrder,idClient,idProduct,value)

Select \*

Form Order

Where idClient=1

• Suppose you want all the orders of a client?

Client(idClient, name,address,age)

Order(idOrder,idClient,idProduct,value)

Select \*

Form Order, Client

Where name="João Silva"

• Suppose you want all the orders of a client?

Client(idClient, name,address,age)

Order(idOrder,idClient,idProduct,value)

Select \*

Form Order, Client

Where name="João Silva"

and Client.idClient=Order.idClient

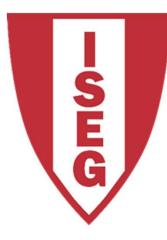

#### LISBON School of Economics & Management

UNIVERSIDADE DE LISBOA

# **Aggregation Functions**

Carlos J. Costa, 2019

- Number of clients from Lisboa
- Average age of clients from Porto
- Youngest client from Lisboa
- Oldest client from Porto

| idClient | t name              | address | age |
|----------|---------------------|---------|-----|
| 1        | João Silva          | Lisboa  | 37  |
| 2        | Maria Simões        | Porto   | 21  |
| 3        | Ana Marques         | Porto   | 35  |
| 4        | Carla Silva         | Lisboa  | 22  |
| 5        | Leonor Santo        | Porto   | 19  |
| 6        | Catarina<br>Marques | Porto   | 38  |

Number of clients from Lisboa

Select Count(idClient) From Client Where address= "Lisboa"

• Average age of clients from Porto

Select avg(age)

From Client

Where address = "Porto"

• Youngest client from Lisboa

Select min(age)

From Client

Where address = Lisboa

Oldest client from Porto

Select max(age)

From Client

Where address = "Porto"

| idClient | name             | address | age |
|----------|------------------|---------|-----|
| 1        | João Silva       | Lisboa  | 37  |
| 4        | Carla Silva      | Lisboa  | 22  |
| 2        | Maria Simões     | Porto   | 21  |
| 3        | Ana Marques      | Porto   | 35  |
| 5        | Leonor Santo     | Porto   | 19  |
| 6        | Catarina Marques | Porto   | 38  |

Select <fields> From <Table> Where <condition> Group by <field>

#### • What is the average age per city

Select avg(age)

From Client

Group by address

- What is the average age per city of the clients older than 21 years old
  - Select avg(age)
  - From Client
  - Where age >21
  - Group by address

• What is the average age per city of our clients where the average age less than 60 years old

Select avg(age)

From Client

Group by address

Having avg(age)<60